On lance indéfiniment une pièce de monnaie qui tombe sur Pile avec probabilité *p* ∈]0*,* 1[. On pose *q* = 1 − *p*.

- On note, pour tout  $k \in \mathbb{N}^*$ ,
- $P_k:$  « la pièce tombe sur Pile au  $k^e$  lancer »  $F_k$ : « la pièce tombe sur **Face** au  $k^e$  lancer »
- On note *T* la variable aléatoire égale au rang du premier Face et on pose *U* = *T* − 1.
- Pour tout *n* ∈ N ∗ , on note *X<sup>n</sup>* la variable aléatoire égale à la longueur de la plus grande séquence de Pile consécutifs parmi les *n* premiers lancers ou égale à 0 si il n'y a aucun Pile. Par convention, on pose  $X_0 = 0$ .
- Pour tout  $n \in \mathbb{N}^*$  et pour tout  $\ell \in \mathbb{N}$ , on note  $X_n^{(\ell)}$  la variable aléatoire égale à la longueur de la plus grande séquence de Pile consécutifs parmi les lancers numéros  $\ell + 1, \ell + 2, \ldots, \ell + n$ . Cette notation généralise la précédente, au sens où  $X_n = X_n^{(0)}$ . Par convention, pour tout  $\ell \in \mathbb{N}^*$ ,  $X_0^{(\ell)} = 0$ .

Exemple : si l'issue est  $\omega$  = (Pile, Pile, Face, Pile, Pile, Pile, ...), alors  $T(\omega)$  = 3,  $U(\omega)$  = 2,  $X_1(\omega)$  = 1,  $X_2(\omega)$  = 2,  $X_3(\omega) = 2, X_4(\omega) = 2, X_5(\omega) = 2, X_6(\omega) = 3, X_1^{(1)}$  $x_1^{(1)}(\omega) = 1, x_2^{(1)}$  $\chi_2^{(1)}(\omega) = 1, X_3^{(1)}$  $J_3^{(1)}(\omega) = 1, X_4^{(1)}$  $\chi_4^{(1)}(\omega) = 2, X_5^{(1)}$  $j_5^{(1)}(\omega) = 3.$ 

## **Partie A : Etude des variables aléatoires** *T* **et** *U*

- 1. Reconnaître la loi de *T*. Donner son espérance et sa variance.
- 2. Déterminer la loi de *U* et calculer son espérance et sa variance. Donner une interprétation de la variable *U* en une phrase.

### **Partie B : Etude des variables aléatoires**  $X_1$  et  $X_2$  et  $X_3$

- 3. Reconnaître les lois de  $X_1$  et  $X_2$ .
- 4. (a) Démontrer que la loi de *X*<sup>3</sup> est donnée par le tableau :

$$
x \in X_3(\Omega) \qquad 0 \qquad 1 \qquad 2 \qquad 3
$$
  

$$
\mathbb{P}([X_3 = x]) \quad (1-p)^3 \quad p(1-p)(3-2p) \quad 2p^2(1-p) \quad p^3
$$

- (b) Calculer E(*X*3). En considérant qu'il s'agit d'un polynôme en *p*, en donner une expression entièrement factorisée et qui ne dépend que de *p*.
- (c) Calculer  $\lim_{p\to 0} \mathbb{E}(X_3)$  et  $\lim_{p\to 1} \mathbb{E}(X_3)$ . Interpréter les résultats.

#### **Partie C : Quelques valeurs extrémales dans le cas général**

- 5. Soit *n* ∈ <sup>N</sup><sup>\*</sup>. Déterminer *X<sub>n</sub>*(Ω). On justifiera le résultat de manière concise.
- 6. Calculer, pour tout  $n \in \mathbb{N}^*$ ,  $\mathbb{P}([X_n = 0])$ .
- 7. Calculer, pour tout  $n \in \mathbb{N}^*$ ,  $\mathbb{P}([X_n = n])$ .
- 8.  $(*)$  Soit  $n \geq 2$ .
	- (a) Montrer que, si  $j \geqslant \left\lfloor \frac{n+1}{2} \right\rfloor$  $\frac{+1}{2}$ , alors on ne peut pas trouver au cours des *n* premiers lancers une séquence de Pile consécutifs qui soit de longueur exactement *j* et une autre séquence de Pile consécutifs qui soit de longueur supérieure ou égale à *j*.
	- (b) En déduire que, pour tout  $\frac{n+1}{2}$  $\left[\frac{+1}{2}\right] \leq j \leq n-1, \, \mathbb{P}(\left[X_n = j\right]) = 2p^jq + (n-j-1)p^jq^2.$
- 9. Soient *n* et *m* deux entiers tels que  $m > n \ge 1$ . Les variables aléatoires  $X_n$  et  $X_m$  sont-elles indépendantes?

**Partie D : Calcul de**  $\mathbb{P}([X_n \leq 1])$  puis de  $\mathbb{P}([X_n = 1])$ 

On pose, pour tout  $n \in \mathbb{N}$ ,  $v_n = \mathbb{P}([X_n \le 1])$  et  $u_n = \mathbb{P}([X_n = 1])$ .

- <span id="page-0-0"></span>10. Soit  $n \geq 2$ .
	- (a) Montrer que

 $\mathbb{P}([X_n \leq 1]) = \mathbb{P}([X_n \leq 1] \cap [U = 0]) + \mathbb{P}([X_n \leq 1] \cap [U = 1])$ 

- (b) Exprimer l'événement  $[X_n \le 1] \cap [U = 0]$  à l'aide de la variable aléatoire  $X_{n-1}^{(1)}$ , puis l'événement  $[X_n \le 1] \cap$ [*U* = 1] à l'aide de la variable aléatoire  $X_{n-2}^{(2)}$ .
- (c) En déduire que

$$
\mathbb{P}([X_n \le 1]) = q \mathbb{P}([X_{n-1} \le 1]) + pq \mathbb{P}([X_{n-2} \le 1])
$$

*(on remarquera que, pour tout*  $n \in \mathbb{N}$  *et pour tout*  $\ell \in \mathbb{N}$ ,  $X_n$  *et*  $X_n^{(\ell)}$  *suivent la même loi*)

11. (a) En déduire qu'il existe  $r_1 > r_2$  et  $(\lambda, \mu) \in \mathbb{R}^2$  tels que, pour tout  $n \in \mathbb{N}$ ,

$$
v_n = \lambda r_1^n + \mu r_2^n
$$

On explicitera  $r_1$  et  $r_2$  en fonction de  $q$  et  $\Delta = q(1 + 3p)$  mais on n'explicitera pas  $\lambda$  et  $\mu$ .

(b) Déterminer *A* et *B* en fonction de  $\lambda$ ,  $\mu$ ,  $r_1$  et  $r_2$  tels que, pour tout  $n \in \mathbb{N}$ ,

$$
v_n = Ar_1^{n+2} + Br_2^{n+2}
$$

- (c) Montrer que  $(r_1^2 r_1^3)A + (r_2^2 r_2^3)B = 0.$ (d) (\*) Montrer que  $r_1^2 - r_1^3 = r_2^2 - r_2^3 = p^2 q$
- *(Indication : on pourra utiliser la définition de*  $r_i$  *comme racine d'un certain polynôme puis exprimer*  $r_i^2$  *et*  $r_i^3$  *en fonction de*  $r_i$ )
- (e) En déduire que, pour tout *n* ∈ N,

$$
v_n = \frac{1}{q\sqrt{\Delta}} (r_1^{n+2} - r_2^{n+2})
$$

12. (a) Montrer que, pour tout  $n \in \mathbb{N}$ ,

$$
u_n = \frac{1}{q\sqrt{\Delta}}(r_1^{n+2} - r_2^{n+2}) - q^n
$$

- (b) Montrer que  $|r_2| \leq r_1|$  puis que  $|r_1| < 1$ .
- (c) Calculer  $\lim_{n \to +\infty} u_n$ . Interpréter en une phrase.

# **Partie E : Généralisation au calcul de**  $\mathbb{P}([X_n \leq j])$  puis de  $\mathbb{P}([X_n = j])$

On pose, pour tout  $n \in \mathbb{N}$  et pour tout  $j \in \mathbb{N}$ ,  $v_n^{(j)} = \mathbb{P}([X_n \le j])$  et  $u_n^{(j)} = \mathbb{P}([X_n = j]).$ 13. (\*) Soit  $n \ge 1$  et soit  $j \in [0, n-1]$ . En s'inspirant de la question [10,](#page-0-0) démontrer que

$$
\mathbb{P}([X_n \le j]) = \sum_{i=0}^j qp^i \mathbb{P}([X_{n-i-1} \le j])
$$

14. (a)  $(*)$  En déduire que, pour tout  $j \geq 0$  et pour tout  $n \geq 0$ ,

$$
v_{n+j+1}^{(j)} = \sum_{i=0}^{j} qp^{j-i} v_{n+i}^{(j)}
$$

(b) Soit *j* ∈ N. Préciser les valeurs des *j* + 1 premiers termes de la suite  $(v_n^{(j)})_{n \in \mathbb{N}}$ .

*Ainsi*, on a montré que la suite  $(v_n^{(j)})_{n \in \mathbb{N}}$  est une suite récurrente linéaire d'ordre j + 1.

15. Soit *j* ∈ N. Montrer que la suite  $(v_n^{(j)})_{n \in \mathbb{N}}$  est décroissante.

16. (a) Montrer que, pour tout  $j \in \mathbb{N}$ ,  $\lim_{n \to +\infty} v_n^{(j)} = 0$ .

(b) En déduire que, pour tout 
$$
j \in \mathbb{N}
$$
,  $\mathbb{P}\left(\bigcap_{n=0}^{+\infty} [X_n \leq j] \right) = 0$  puis que  $\mathbb{P}\left(\bigcup_{j=0}^{+\infty} \bigcap_{n=0}^{+\infty} [X_n \leq j] \right) = 0$ . Interpréter.

- 17. (a) Exprimer, pour tout  $n \in \mathbb{N}$  et pour tout  $j \in \mathbb{N}$ ,  $u_n^{(j)}$  en fonction de  $v_n^{(j)}$  et  $v_n^{(j-1)}$ .
	- (b) Montrer que, pour tout  $j \in \mathbb{N}$ ,  $\lim_{n \to +\infty} u_n^{(j)} = 0$ .
	- (c) La suite de variables aléatoires  $(X_n)_{n\in\mathbb{N}}$  converge-t-elle en loi vers une variable aléatoire *X* telle que  $X(\Omega)$  = N ?

#### **Partie F : Simulation informatique**

18. On importe la bibliothèque numpy.random as rd. On rappelle que la commande rd.binomial(n,p,d) renvoie un vecteur contenant *d* simulations indépendantes de la loi binomiale de paramètres *n* et *p*. Compléter le programme **Python** suivant pour qu'il simule la variable aléatoire *X<sup>n</sup>* (on codera les Pile par des 1 et les Face par des 0).

```
_1 def SimulX(n,p):
_2 L = \frac{1}{2} L = \frac{1}{2} = \frac{1}{2} = \frac{1}{2} = \frac{1}{2} = \frac{1}{2} = \frac{1}{2} = \frac{1}{2} = \frac{1}{2} = \frac{1}{2} = \frac{1}{2} = \frac{1}{2} = \frac{1}{2} = \frac{1}{2} = \frac{1}{2} = \frac{1}{2} = \frac{1}{2} = \frac{1}{3 m = 0 #contiendra la longueur maximale de toutes les séquences de Pile
\frac{4}{4} l = 0 #contiendra la longueur de la séquence en cours
\frac{5}{2} for k in range(n):
6 if L[k] == 1:
\mathbf{z}   1 = 1 + 18 else:
\frac{9}{2} if 1 > m:
10
1 = \_\frac{12}{12} if 1 > m:
13
\frac{14}{14} return m
```
On supposera pour la suite des simulations que  $p = \frac{1}{2}$  $rac{1}{2}$ .

20. Compléter le programme suivant pour qu'il prenne en argument un entier naturel *n* et renvoie la matrice

 $(0, 0.000)$ 

$$
V_n = \begin{pmatrix} v_0^{(0)} & v_1^{(0)} & v_2^{(0)} & \dots & v_n^{(0)} \\ v_0^{(1)} & v_1^{(1)} & v_2^{(1)} & \dots & v_n^{(1)} \\ \vdots & \vdots & \vdots & \ddots & \vdots \\ v_0^{(n)} & v_1^{(n)} & v_2^{(n)} & \dots & v_n^{(n)} \end{pmatrix} \in \mathcal{M}_{n+1}(\mathbb{R})
$$

1 def CalculV(n):  $\gamma$  V = np.zeros([n+1,n+1]) #crée la matrice V\_n, initialement remplie de zéros  $\frac{3}{2}$  for j in range(n+1):  $\frac{4}{1}$  for i in range(j+1):  $S = V[j,i] =$  $\frac{6}{6}$  for i in range(j+1,n+1):  $\mathbb{Z}$  for k in range(j+1):  $8 \tV[j,i] = \t\frac{1}{2}$ 9 return V

21. Compléter le programme suivant pour qu'il prenne en argument un entier naturel *n* et renvoie la matrice

$$
U_n = \begin{pmatrix} u_0^{(0)} & u_1^{(0)} & u_2^{(0)} & \dots & u_n^{(0)} \\ u_0^{(1)} & u_1^{(1)} & u_2^{(1)} & \dots & u_n^{(1)} \\ \vdots & \vdots & \vdots & \ddots & \vdots \\ u_0^{(n)} & u_1^{(n)} & u_2^{(n)} & \dots & u_n^{(n)} \end{pmatrix} \in \mathscr{M}_{n+1}(\mathbb{R})
$$

```
_1 def calculU(n):
\frac{2}{2} V = CalculV(n)
\frac{3}{2} U = np.zeros([n+1,n+1])
\frac{4}{1} for i in range(n+1):
U[0,i] =\frac{6}{6} for j in range(1,n+1):
\mathbb{Z} for i in range(n+1):
V[j,i] = \_9 return U
```
22. Pour la curiosité, on affiche l'histogramme en fréquence des lois de *X*5, *X*10, *X*<sup>20</sup> et *X*40, ainsi que le tracé des suites  $(u_n^{(j)})_{n \in \mathbb{N}}$  et  $(v_n^{(j)})_{n \in \mathbb{N}}$  pour quelques valeurs de *j*.

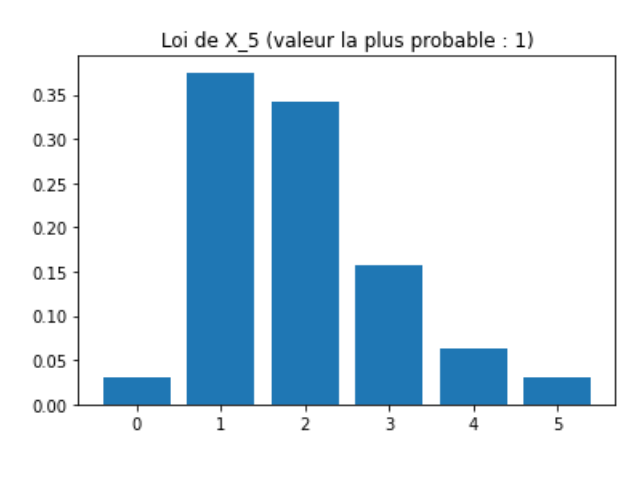

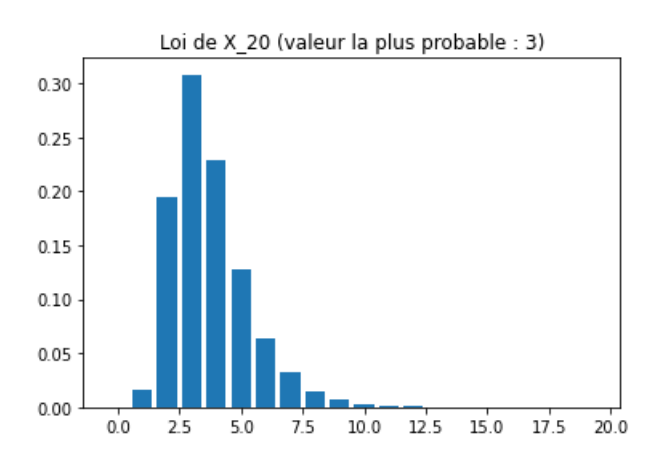

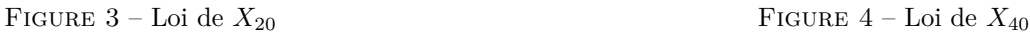

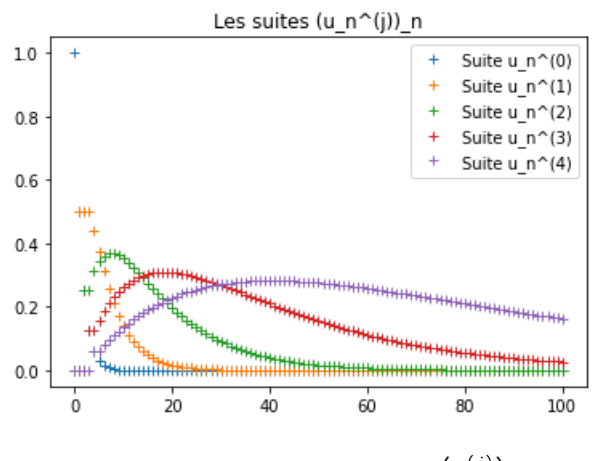

FIGURE 5 – Tracé de quelques suites  $\left(u_n^{(j)}\right)_{n\in\mathbb{N}}$ 

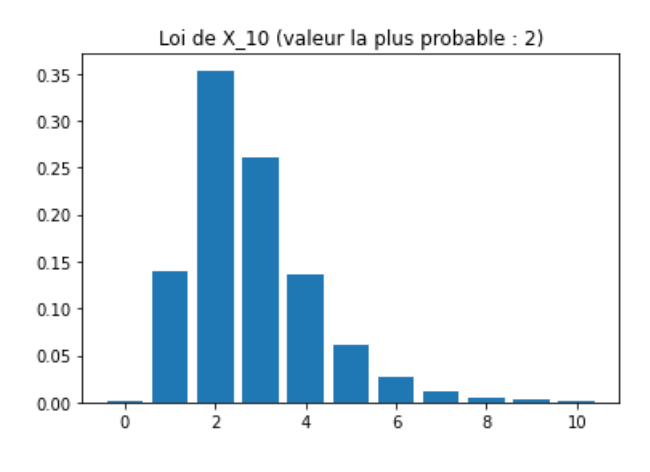

Figure 1 – Loi de *X*<sup>5</sup> Figure 2 – Loi de *X*<sup>10</sup>

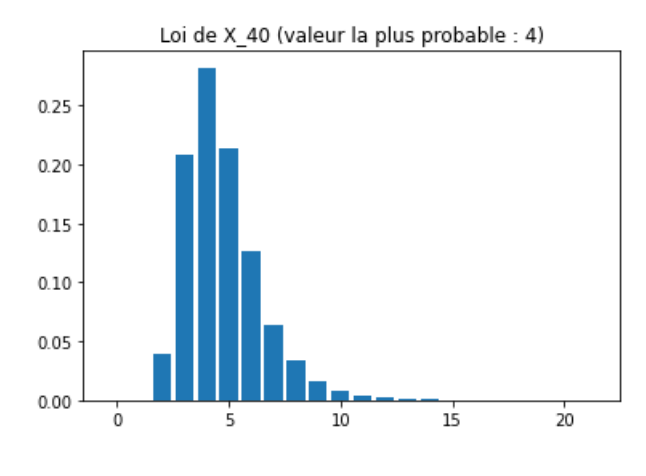

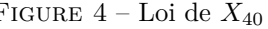

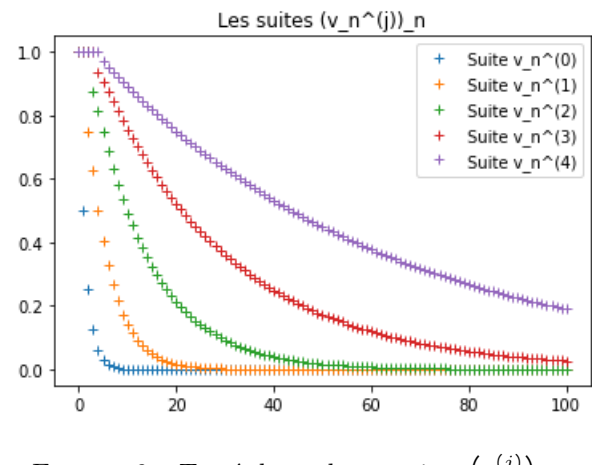

FIGURE 6 – Tracé de quelques suites  $(v_n^{(j)})_{n \in \mathbb{N}}$